## **EXTRAIT du REGISTRE des**

## DELIBERATIONS du CONSEIL MUNICIPAL

Séance du 28.06.01 Convocation du 19.06.2001

Compte rendu affiché 29 Juin 2001

Présidente : Mme GUERIN, 1er Adjoint

Secrétaire élue : D. BROSSARD

Mme GUERIN, MM. FAURE, POINT, CHATUT, Mme BOUHEY MM. AUROY, RODRIGUEZ, OLLIVIER, Maires-Adjoints,

Réf.: BJ/LDA Présents : Objet : Représentants au : "Syndicat de Communes du Lycée de Neuville-Val de Saône"

 $21$ 

 $28$ 

Nombre de conseillers

présents

votants

en exercice : 29

VEYRIER. BROSSARD, GLATARD. WYMANN, Mmes MARMONIER, MM. GONDELAUD, CHRETIN, Mmes PERRIN, DESVIGNES, MILLET, MM. BOUREZG, BELLOT, Mme LABASOR. Conseillers Municipaux,

M. LAFFLY par Mme GUERIN - M. MEYER par M. POINT - M. GOSSET par M. CHRETIN - Mme BERRA par Mme GLATARD -Absents représentés : Mme ZUILI par Mlle VEYRIER - Mme DURAND par Mme WYMANN - M. MACHURAT par Mlle MILLET.

M. FERNANDES. Absent excusé :

 $\gamma \infty$ 

Madame le Maire Adjoint explique que le Syndicat de Communes du "Lycée de Neuville-Val de Saône", support juridique des communes concernées par la création du Lycée du Val de Saône, est en cours de constitution.

Elle explique que, d'ores et déjà, il est demandé au Conseil Municipal de Neuville-sur-Saône de désigner, conformément aux statuts adoptés par l'assemblée le 13.10.1999, ses 3 représentants.

L'élection se fait, comme pour toute nomination, au scrutin secret en application du Code Général des Collectivités Territoriales.

## LE CONSEIL MUNICIPAL

- Ouï l'exposé de Madame le Maire-Adjoint, et après en avoir délibéré,
- Vu le Code Général des Collectivités Territoriales,
- $\blacksquare$  Vu le résultat des élections municipales du 11 mars 2001,
- Vu les statuts du Syndicat de Communes du "Lycée de Neuville-Val de Saône" adoptés par le Conseil Municipal lors de sa réunion du 13.10.1999,
- Procède à l'élection, au scrutin secret, de ses représentants à cet organisme,

 $\blacksquare$  <br> Enregistre les résultats suivants :

Le MAIRE

Signé P. LAFFLY

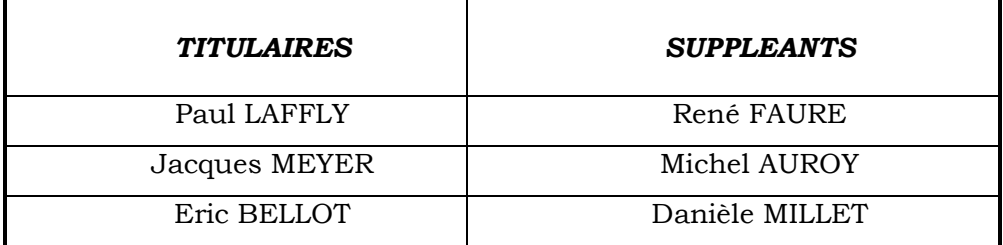

Autorise Monsieur le Maire à signer toutes les pièces se rapportant à cette affaire.

Ainsi fait et délibéré à NEUVILLE-sur-SAONE, le 28 Juin 2001 Pour copie conforme, Le MAIRE,

Délibération certifiée exécutoire : compte-tenu - de la transmission en Préfecture le 25 octobre 2001

- de la publication le 26 octobre 2001 Fait à NEUVILLE-sur-SAONE, le 25 octobre 2001